# CSE544 Data Management

Lectures 4-6
Query Execution

#### Announcements

- HW1 due on Friday
- No lecture on Monday
- Review 2 due on Wednesday (Ch. 1&2 only)
- Project groups by next Friday (email to me)

## Outline for the Next 3 Lectures

- Architecture of a DBMS
- Steps involved in processing a query
- Main Memory Operators
- Storage
- External Memory Operators

## **Architecture of DBMS**

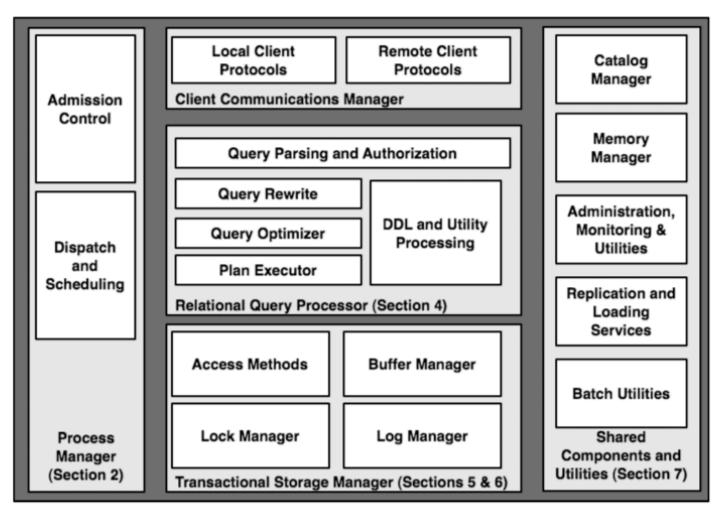

## Warning: it will be confusing...

DBMS are monoliths: components cannot be isolated

- Good news:
  - Hole system has rich functionality and is efficient

- Bad news:
  - Hard to discuss components in isolation

## Multiple Processes

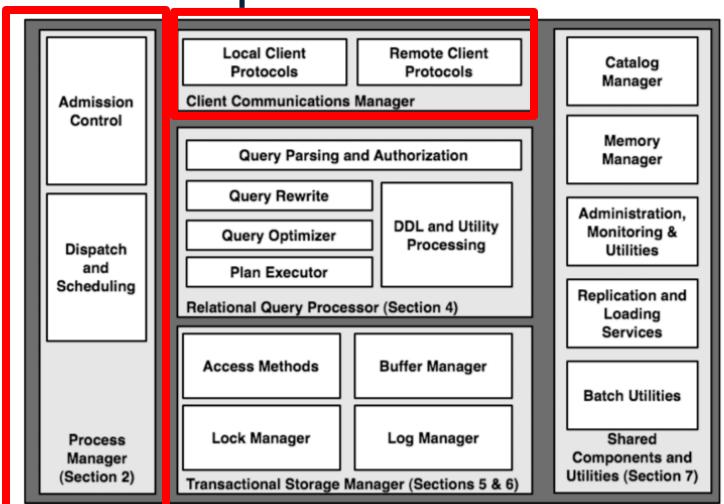

## Why Multiple Processes

DBMS listens to requests from clients

Each request = one SQL command

 Handles multiple requests concurrently; multiple processes

## **Process Models**

Process per DBMS worker

Thread per DBMS worker

Process pool

Next week's review:

Discuss pro/cons for each model

## Outline

- Architecture of a DBMS
- Steps involved in processing a query
- Main Memory Operators
- Storage
- External Memory Operators

## **Query Optimization**

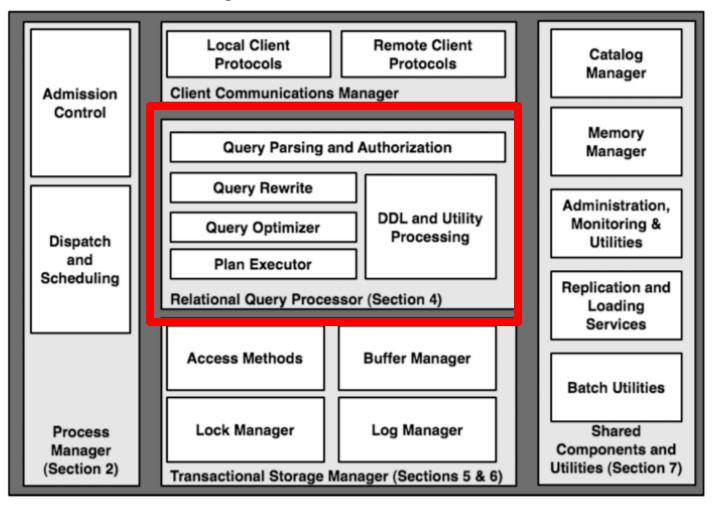

# Lifecycle of a Query

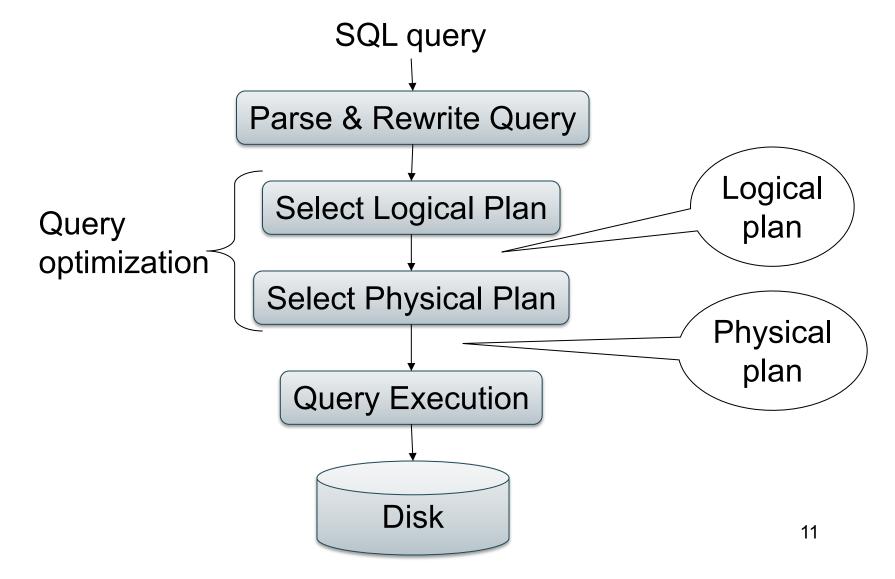

## Example Database Schema

View: Suppliers in Seattle

CREATE VIEW NearbySupp AS
SELECT sno, sname
FROM Supplier
WHERE scity='Seattle' AND sstate='WA'

## **Example Query**

 Find the names of all suppliers in Seattle who supply part number 2

```
SELECT sno, sname FROM NearbySupp
WHERE sno IN (SELECT sno
FROM Supply
WHERE pno = 2)
```

# Lifecycle of a Query (1)

#### Step 0: admission control

- User connects to the db with username, password
- User sends query in text format

#### Step 1: Query parsing

- Parses query into an internal format
- Performs various checks using catalog:
   Correctness, authorization, integrity constraints

#### Step 2: Query rewrite

View rewriting, flattening, decorrelation, etc.

## View Rewriting, Flattening

#### Original query:

```
SELECT sno, sname
FROM NearbySupp
WHERE sno IN (SELECT sno
FROM Supply
WHERE pno = 2)
```

View rewriting
= view inlining
= view expansion
Flattening
= unnesting

# View Rewriting, Flattening

#### Original query:

```
SELECT sno, sname
FROM NearbySupp
WHERE sno IN (SELECT sno
FROM Supply
WHERE pno = 2)
```

View rewriting
= view inlining
= view expansion
Flattening
= unnesting

#### Rewritten query:

```
SELECT S.sno, S.sname
FROM Supplier S, Supply U
WHERE S.scity='Seattle' AND S.sstate='WA'
AND S.sno = U.sno
AND U.pno = 2;
```

#### Decorrelation

Find all suppliers in 'WA' that supply *only* parts under \$100

## Decorrelation

SELECT Q.sno
FROM Supplier Q
WHERE Q.sstate = 'WA'
and not exists
(SELECT \*
FROM Supply P
WHERE P.sno = Q.sno
and P.price > 100)

Find all suppliers in 'WA' that supply *only* parts under \$100

#### Decorrelation

```
SELECT Q.sno
FROM Supplier Q
WHERE Q.sstate = 'WA'

and not exists
(SELECT *
FROM Supply P
WHERE P.sno = Q,sno
and P.price > 100)
```

## Decorrelation

SELECT Q.sno
FROM Supplier Q
WHERE Q.sstate = 'WA'
and not exists
(SELECT \*
FROM Supply P
WHERE P.sno = Q.sno
and P.price > 100)

**De-Correlation** 

SELECT Q.sno
FROM Supplier Q
WHERE Q.sstate = 'WA'
and Q.sno not in
(SELECT P.sno
FROM Supply P
WHERE P.price > 100)

## Decorrelation

(SELECT Q.sno FROM Supplier Q WHERE Q.sstate = 'WA') EXCEPT (SELECT P.sno FROM Supply P WHERE P.price > 100) **Un-nesting** 

SELECT Q.sno
FROM Supplier Q
WHERE Q.sstate = 'WA'
and Q.sno not in
(SELECT P.sno
FROM Supply P
WHERE P.price > 100)

EXCEPT = set difference

## Decorrelation

(SELECT Q.sno FROM Supplier Q WHERE Q.sstate = 'WA') EXCEPT (SELECT P.sno FROM Supply P WHERE P.price > 100)

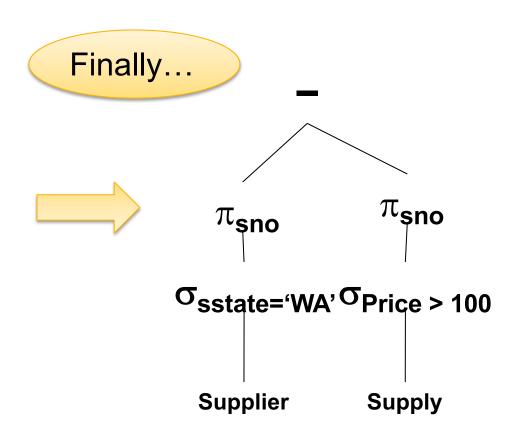

# Lifecycle of a Query (2)

- Step 3: Query optimization
  - Find an efficient query plan for the query
  - We will spend two lectures on this topic
- A query plan is
  - Logical query plan: a relational algebra tree
  - Physical query plan: add specific algorithms

## Five Basic Relational Operators

- Selection:  $\sigma_{\text{condition}}(S)$
- Projection: π<sub>list-of-attributes</sub>(S)
- Union (U)
- Set difference (-),
- Cross-product/cartesian product (×), Join:  $R \bowtie_{\theta} S = \sigma_{\theta}(R \times S)$

Other operators: semi-join, anti-semijoin

# Extended Operators of Relational Algebra

- Duplicate elimination ( $\delta$ )
  - Convert a bag to a set
  - Can be expressed as a group-by γ
- Group-by/aggregate (γ)
  - Example:  $\gamma_{pcolor, max(psize) \rightarrow m, avg(psize) \rightarrow s}(Part)$
  - Min, max, sum, average, count
  - Partitions tuples of a relation into "groups"
  - Aggregates can then be applied to groups
- Sort operator  $(\tau)$

# Logical Query Plan

SELECT x.sname
FROM Supplier x, Supply y
WHERE x.sno=y.sno
and x.scity='Seattle'
and x.sstate='WA'
and y.pno=2

## Logical Query Plan

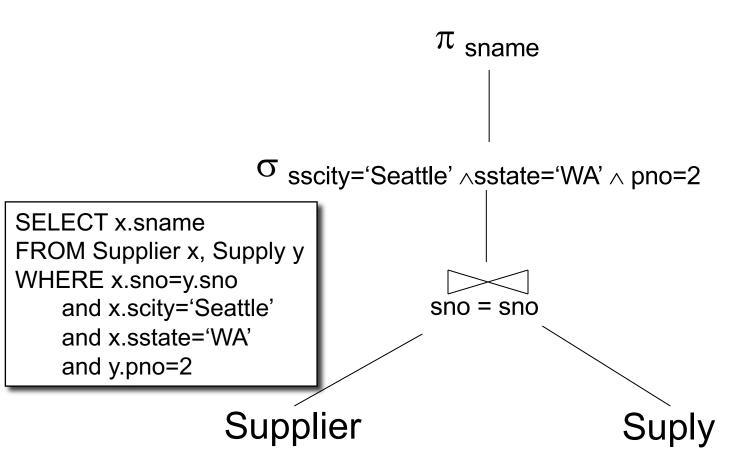

# Logical Query Plan

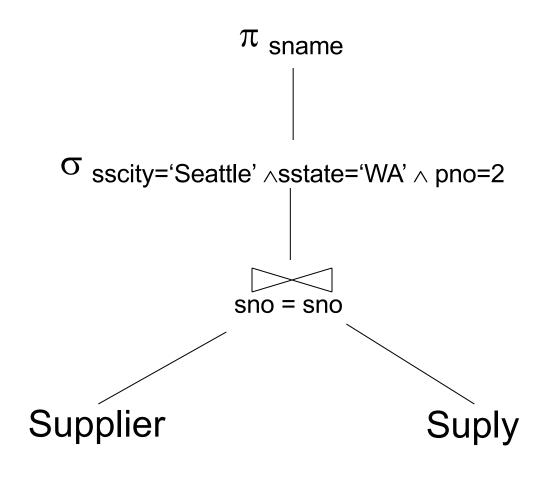

# Physical Query Plan

(On the fly)  $\pi$  sname (On the fly)  $\sigma_{\text{sscity='Seattle'}, \land \text{sstate='WA'}, \land \text{pno=2}}$ Physical plan= Logical plan (Nested loop) + choice of algorithms sno = sno+ choice of access path Algorithm Access path Suply Supplier (Index lookup) (File scan) CSE 544 - Winter 2021 29

# Final Step in Query Processing

- Step 4: Query execution
  - Choice of algorithm
  - How to pass data between operators,
     e.g. materialized, or pipelined

## Outline

- Architecture of a DBMS
- Steps involved in processing a query
- Main Memory Operators
- Storage
- External Memory Operators

## Multiple Processes

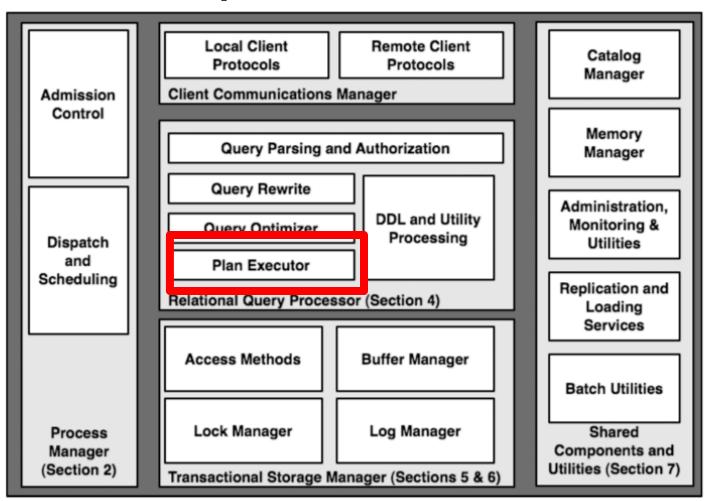

## **Physical Operators**

- For each operator, several algorithms
- Main memory or external memory

Supplier(sid, sname, scity, sstate)
Supply(sid, pno, quantity)

## Main Memory Algorithms

#### Logical operator:

Supplier ⋈<sub>sid=sid</sub> Supply

#### Three algorithms:

- Nested Loops
- 2. Hash-join
- 3. Merge-join

Supplier(sid, sname, scity, sstate)
Supply(sid, pno, quantity)

## 1. Nested Loop Join

Logical operator:

Supplier ⋈<sub>sid=sid</sub> Supply

for x in Supplier do
for y in Supply do
if x.sid = y.sid
then output(x,y)

Supplier(sid, sname, scity, sstate)
Supply(sid, pno, quantity)

## 1. Nested Loop Join

#### Logical operator:

Supplier ⋈<sub>sid=sid</sub> Supply

for x in Supplier do
for y in Supply do
if x.sid = y.sid
then output(x,y)

If |R|=|S|=n, what is the runtime?

## 1. Nested Loop Join

#### Logical operator:

Supplier ⋈<sub>sid=sid</sub> Supply

for x in Supplier do
for y in Supply do
if x.sid = y.sid
then output(x,y)

If |R|=|S|=n, what is the runtime?

 $O(n^2)$ 

## Separate chaining:

A (naïve) hash function: 0

 $h(x) = x \mod 10$ 

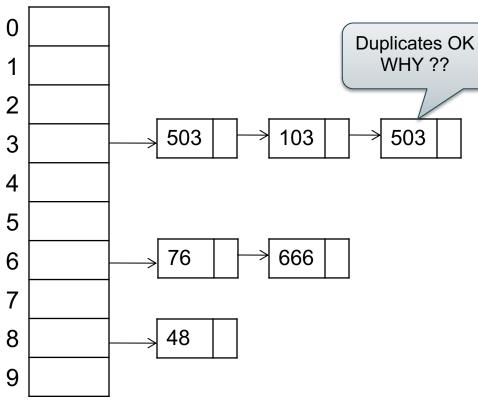

## Separate chaining:

A (naïve) hash function: 0

$$h(x) = x \mod 10$$

### Operations:

find(103) = ??

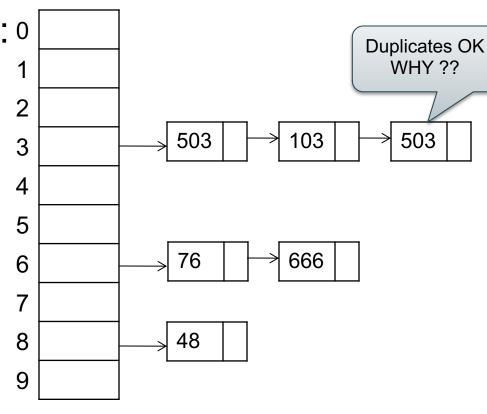

## Separate chaining:

A (naïve) hash function: 0

$$h(x) = x \mod 10$$

### Operations:

find(103) = ??

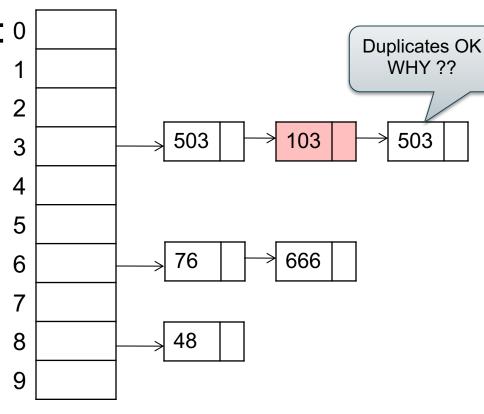

## Separate chaining:

A (naïve) hash function: 0

$$h(x) = x \mod 10$$

### Operations:

find(103) = ??insert(488) = ??

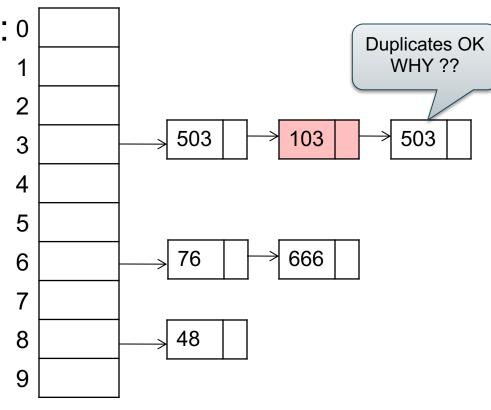

## Separate chaining:

A (naïve) hash function: 0

$$h(x) = x \mod 10$$

### Operations:

find(103) = ??insert(488) = ??

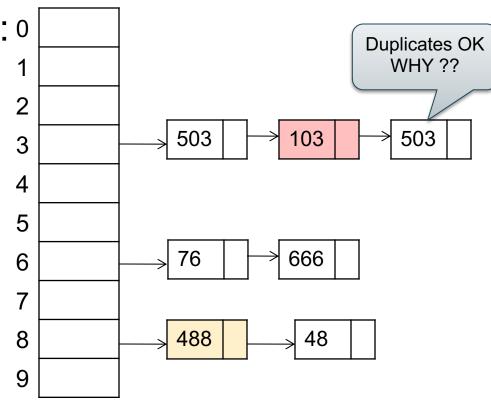

## 2. Hash Join

#### Logical operator:

Supply ⋈<sub>sid=sid</sub> Supplier

```
for x in Supplier do insert(x.sid, x)
```

```
for y in Supply do
x = find(y.sid);
output(x,y);
```

## 2. Hash Join

#### Logical operator:

Supply ⋈<sub>sid=sid</sub> Supplier

for x in Supplier do insert(x.sid, x)

for y in Supply do x = find(y.sid); output(x,y); If |R|=|S|=n, what is the runtime?

## 2. Hash Join

#### Logical operator:

Supply ⋈<sub>sid=sid</sub> Supplier

for x in Supplier do insert(x.sid, x)

for y in Supply do x = find(y.sid); output(x,y); If |R|=|S|=n, what is the runtime?

O(n)

## 2. Hash Join

Logical operator:

Supplier ⋈<sub>sid=sid</sub> Supply

Change join order

for y in Supply do insert(y.sid, y)

for x in Supplier do ?????

21 46

## 2. Hash Join

Logical operator:

Supplier ⋈<sub>sid=sid</sub> Supply

Change join order

for y in Supply do insert(y.sid, y)

for x in Supplier do
for y in find(x.sid) do
output(x,y);

## 2. Hash Join

### Logical operator:

Supplier ⋈<sub>sid=sid</sub> Supply

Change join order

for y in Supply do insert(y.sid, y)

for x in Supplier do
 for y in find(x.sid) do
 output(x,y);

If |R|=|S|=n, what is the runtime?

## 2. Hash Join

### Logical operator:

Supplier ⋈<sub>sid=sid</sub> Supply

Change join order

for y in Supply do insert(y.sid, y)

for x in Supplier do
 for y in find(x.sid) do
 output(x,y);

If |R|=|S|=n, what is the runtime?

O(n) But can be O(n<sup>2</sup>) why?

## 2. Hash Join

Why would we change the order?

Logical operator:

Supplier ⋈<sub>sid=sid</sub> Supply

Change join order

for y in Supply do insert(y.sid, y)

for x in Supplier do
for y in find(x.sid) do
output(x,y);

If |R|=|S|=n, what is the runtime?

O(n)
But can be O(n<sup>2</sup>) why?

## 2. Hash Join

Logical operator:

Supplier ⋈<sub>sid=sid</sub> Supply

Why would we change the order?

When |Supply| << |Supplier|

Change join order

for y in Supply do insert(y.sid, y)

for x in Supplier do
 for y in find(x.sid) do
 output(x,y);

If |R|=|S|=n, what is the runtime?

O(n)
But can be O(n<sup>2</sup>) why?

```
Supplier(sid, sname, scity, sstate)
Supply(sid, pno, quantity)
```

### Logical operator:

```
Supplier ⋈<sub>sid=sid</sub> Supply
```

```
Sort(Supplier); Sort(Supply);
x = Supplier.first();
y = Supply.first();
```

```
Supplier(sid, sname, scity, sstate)
Supply(sid, pno, quantity)
```

### Logical operator:

```
Supplier ⋈<sub>sid=sid</sub> Supply
```

```
Sort(Supplier); Sort(Supply);
x = Supplier.first();
y = Supply.first();
while y != NULL do
  case:
  x.sid < y.sid: ???
  x.sid = y.sid: ???
  x.sid > y.sid: ???
```

```
Supplier(sid, sname, scity, sstate)
Supply(sid, pno, quantity)
```

### Logical operator:

```
Supplier ⋈<sub>sid=sid</sub> Supply
```

```
Sort(Supplier); Sort(Supply);
x = Supplier.first();
y = Supply.first();
while y != NULL do
   case:
   x.sid < y.sid: x = x.next()
   x.sid = y.sid: ???
   x.sid > y.sid: ???
```

```
Supplier(sid, sname, scity, sstate)
Supply(sid, pno, quantity)
```

### Logical operator:

Supplier ⋈<sub>sid=sid</sub> Supply

```
Sort(Supplier); Sort(Supply);
x = Supplier.first();
y = Supply.first();
while y != NULL do
   case:
   x.sid < y.sid: x = x.next()
   x.sid = y.sid: output(x,y); y = y.next();
   x.sid > y.sid: ???
```

```
Supplier(sid, sname, scity, sstate)
Supply(sid, pno, quantity)
```

### Logical operator:

Supplier ⋈<sub>sid=sid</sub> Supply

```
Sort(Supplier); Sort(Supply);
x = Supplier.first();
y = Supply.first();
while y != NULL do
   case:
   x.sid < y.sid: x = x.next()
   x.sid = y.sid: output(x,y); y = y.next();
   x.sid > y.sid: y = y.next();
```

```
Supplier(sid, sname, scity, sstate)
Supply(sid, pno, quantity)
```

#### Logical operator:

Supplier ⋈<sub>sid=sid</sub> Supply

```
Sort(Supplier); Sort(Supply);
x = Supplier.first();
y = Supply.first();
while y != NULL do
   case:
   x.sid < y.sid: x = x.next()
   x.sid = y.sid: output(x,y); y = y.next();
   x.sid > y.sid: y = y.next();
```

If |R|=|S|=n, what is the runtime?

```
Supplier(sid, sname, scity, sstate)
Supply(sid, pno, quantity)
```

### Logical operator:

Supplier ⋈<sub>sid=sid</sub> Supply

```
Sort(Supplier); Sort(Supply);
x = Supplier.first();
y = Supply.first();
while y != NULL do
   case:
   x.sid < y.sid: x = x.next()
   x.sid = y.sid: output(x,y); y = y.next();
   x.sid > y.sid: y = y.next();
```

```
If |R|=|S|=n, what is the runtime?
```

O(n log(n))

## Announcements

- Project teams due by Friday (email to me)
- HW2 posted, we use Snowflake
  - Consider using Snowflake in your project!
- Architecture paper was due today

## Discuss Architecture Paper

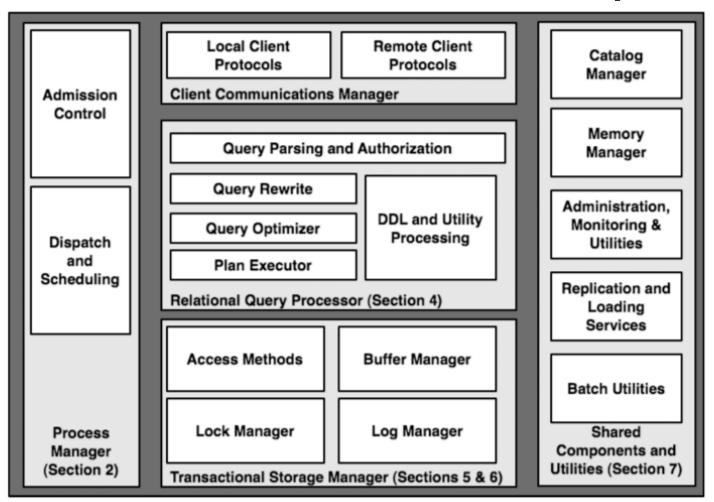

# Recap: Main Memory Algorithms

- Join ⋈:
  - Nested loop join
  - Hash join
  - Merge join
- Selection σ
  - "on-the-fly"
  - Index-based selection (next lecture)
- Group by y
  - Hash-based
  - Merge-based

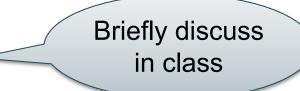

## How Do We Combine Them?

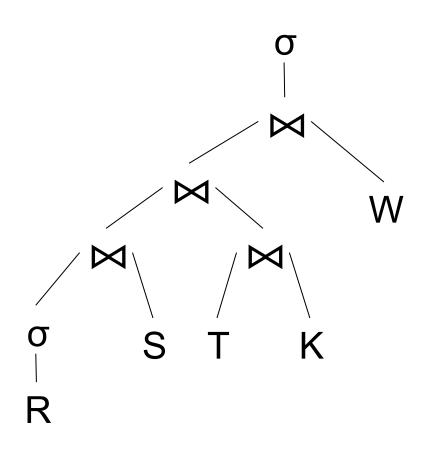

## How Do We Combine Them?

## The Iterator Interface

open()

next()

close()

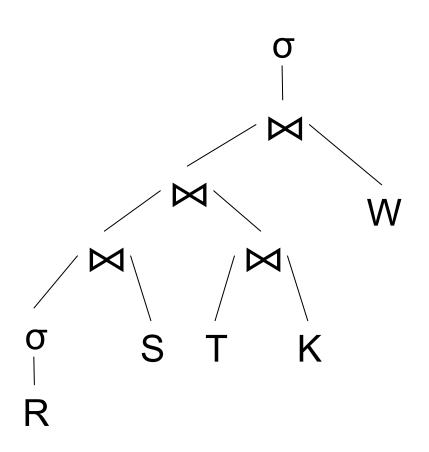

interface Operator {

```
interface Operator {
   // initializes operator state
   // and sets parameters
   void open (...);
```

```
interface Operator {

  // initializes operator state
  // and sets parameters
  void open (...);

  // calls next() on its inputs
  // processes an input tuple
  // produces output tuple(s)
  // returns null when done
  Tuple next ();
```

```
interface Operator {
 // initializes operator state
 // and sets parameters
 void open (...);
 // calls next() on its inputs
 // processes an input tuple
 // produces output tuple(s)
 // returns null when done
 Tuple next ();
 // cleans up (if any)
 void close ();
```

```
interface Operator {
 // initializes operator state
 // and sets parameters
 void open (...);
 // calls next() on its inputs
 // processes an input tuple
 // produces output tuple(s)
 // returns null when done
 Tuple next ();
 // cleans up (if any)
 void close ();
```

```
interface Operator {
                                 class Select implements Operator {...
                                   void open (Predicate p,
 // initializes operator state
                                              Operator c) {
                                     this.p = p; this.c = c; c.open();
 // and sets parameters
 void open (...);
 // calls next() on its inputs
 // processes an input tuple
 // produces output tuple(s)
 // returns null when done
 Tuple next ();
 // cleans up (if any)
 void close ();
```

```
interface Operator {
                                 class Select implements Operator {...
                                   void open (Predicate p,
 // initializes operator state
                                              Operator c) {
                                     this.p = p; this.c = c; c.open();
 // and sets parameters
 void open (...);
                                   Tuple next () {
 // calls next() on its inputs
 // processes an input tuple
 // produces output tuple(s)
 // returns null when done
 Tuple next ();
 // cleans up (if any)
 void close ();
```

```
interface Operator {
                                 class Select implements Operator {...
                                   void open (Predicate p,
 // initializes operator state
                                              Operator c) {
                                     this.p = p; this.c = c; c.open();
 // and sets parameters
 void open (...);
                                   Tuple next () {
                                     boolean found = false;
 // calls next() on its inputs
                                     Tuple r = null;
 // processes an input tuple
                                     while (!found) {
 // produces output tuple(s)
                                        r = c.next();
 // returns null when done
                                        if (r == null) break;
 Tuple next ();
                                        found = p(r);
 // cleans up (if any)
 void close ();
```

```
interface Operator {
                                 class Select implements Operator {...
                                   void open (Predicate p,
 // initializes operator state
                                              Operator c) {
                                     this.p = p; this.c = c; c.open();
 // and sets parameters
 void open (...);
                                   Tuple next () {
                                     boolean found = false;
 // calls next() on its inputs
                                     Tuple r = null;
 // processes an input tuple
                                     while (!found) {
 // produces output tuple(s)
                                        r = c.next();
 // returns null when done
                                         if (r == null) break;
 Tuple next ();
                                        found = p(r);
                                     return r;
 // cleans up (if any)
 void close ();
```

# Implementing Query Operators with the Iterator Interface

Example "on the fly" selection operator

```
interface Operator {
                                 class Select implements Operator {...
                                   void open (Predicate p,
 // initializes operator state
                                              Operator c) {
                                     this.p = p; this.c = c; c.open();
 // and sets parameters
 void open (...);
                                   Tuple next () {
                                     boolean found = false;
 // calls next() on its inputs
                                     Tuple r = null;
 // processes an input tuple
                                     while (!found) {
 // produces output tuple(s)
                                        r = c.next();
 // returns null when done
                                        if (r == null) break;
 Tuple next ();
                                        found = p(r);
                                     return r;
 // cleans up (if any)
 void close ();
                                   void close () { c.close(); }
```

# Implementing Query Operators with the Iterator Interface

```
interface Operator {
 // initializes operator state
 // and sets parameters
 void open (...);
 // calls next() on its inputs
 // processes an input tuple
 // produces output tuple(s)
 // returns null when done
 Tuple next ();
 // cleans up (if any)
 void close ();
```

#### Query plan execution

```
Operator q = parse("SELECT ...");
q = optimize(q);

q.open();
while (true) {
   Tuple t = q.next();
   if (t == null) break;
   else printOnScreen(t);
}
q.close();
```

Discuss: open/next/close for nested loop join (On the fly) TI<sub>sname</sub> (On the fly) scity= 'Seattle' and state= 'WA' and pno=2 (Nested loop) sid = sidSupply Supplier (File scan) (File scan) 75 CSE 544 - Winter 2021

Discuss: open/next/close open() for nested loop join (On the fly) TT<sub>sname</sub> (On the fly) scity= 'Seattle' and state= 'WA' and pno=2 (Nested loop) sid = sidSupply Supplier (File scan) (File scan) 76 CSE 544 - Winter 2021

Discuss: open/next/close open() for nested loop join (On the fly)  $\Pi_{\text{sname}}$ open() (On the fly) scity= 'Seattle' and state= 'WA' and pno=2 (Nested loop) sid = sidSupply Supplier (File scan) (File scan) 77 CSE 544 - Winter 2021

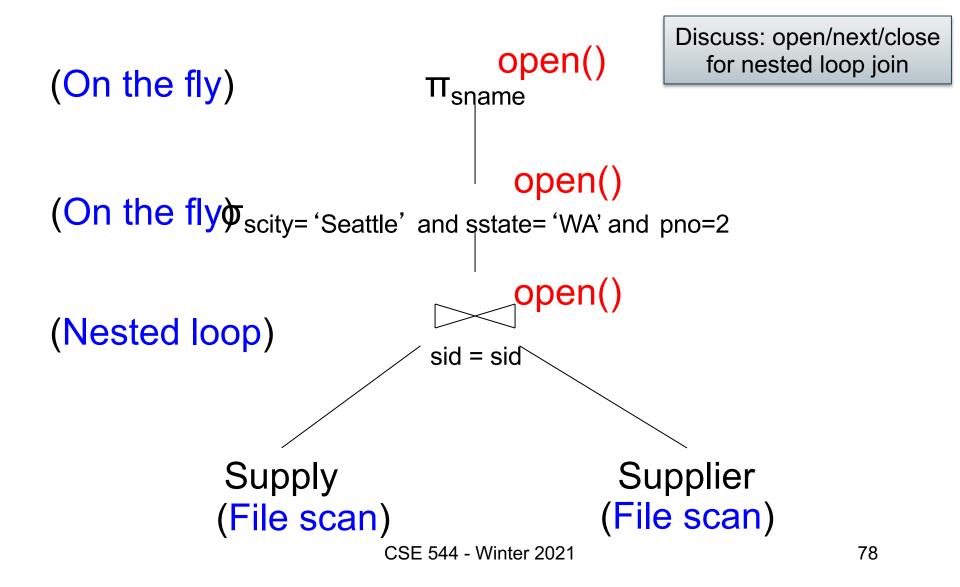

```
Discuss: open/next/close
                                     open()
                                                      for nested loop join
(On the fly)
                               \Pi_{\text{sname}}
                                      open()
(On the fly) scity= 'Seattle' and state= 'WA' and pno=2
(Nested loop)
                               sid = sid
             oper
              Supply
                                               Supplier
                                             (File scan)
             (File scan)
                                                                   79
                           CSE 544 - Winter 2021
```

```
Supplier(<u>sid</u>, sname, scity, sstate)
Supply(<u>sid</u>, <u>pno</u>, quantity)
Pipelining
```

```
Discuss: open/next/close
                                    open()
                                                      for nested loop join
(On the fly)
                               \Pi_{\text{sname}}
                                      open()
(On the fly) scity= 'Seattle' and state= 'WA' and pno=2
(Nested loop)
                               sid = sid
                                                  open()
              Supply
                                               Supplier
                                             (File scan)
             (File scan)
                                                                  80
                           CSE 544 - Winter 2021
```

Discuss: open/next/close next() for nested loop join (On the fly) TT<sub>sname</sub> (On the fly) scity= 'Seattle' and state= 'WA' and pno=2 (Nested loop) sid = sid Supply Supplier (File scan) (File scan) CSE 544 - Winter 2021 81

```
Discuss: open/next/close
                                     next()
                                                       for nested loop join
(On the fly)
                               \Pi_{\text{sname}}
(On the fly) scity= 'Seattle' and state= 'WA' and pno=2
(Nested loop)
                                sid = sid
              Supply
                                                Supplier
                                              (File scan)
              (File scan)
                                                                    82
                            CSE 544 - Winter 2021
```

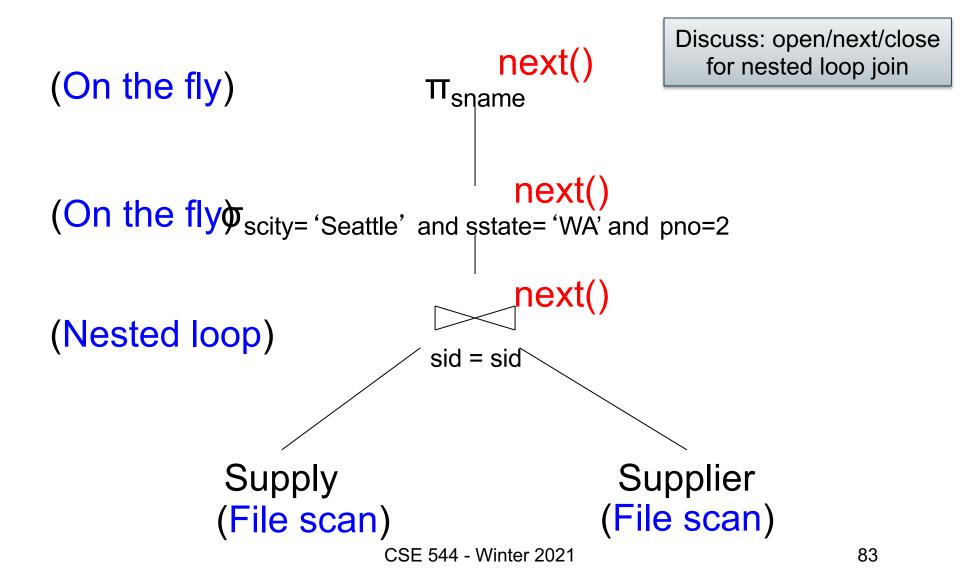

```
Discuss: open/next/close
                                     next()
                                                       for nested loop join
(On the fly)
                               TT<sub>sname</sub>
(On the fly) scity= 'Seattle' and state= 'WA' and pno=2
(Nested loop)
                                sid = sid
              next
              Supply
                                               Supplier
                                              (File scan)
              (File scan)
                                                                    84
                            CSE 544 - Winter 2021
```

```
Discuss: open/next/close
                                     next()
                                                      for nested loop join
(On the fly)
                               π<sub>sname</sub>
(On the fly) scity= 'Seattle' and state= 'WA' and pno=2
(Nested loop)
                               sid = sid
                                                    next()
              next
              Supply
                                               Supplier
                                              (File scan)
             (File scan)
                                                                   85
                            CSE 544 - Winter 2021
```

```
Discuss: open/next/close
                                     next()
                                                      for nested loop join
(On the fly)
                               π<sub>sname</sub>
(On the fly) scity= 'Seattle' and state= 'WA' and pno=2
(Nested loop)
                               sid = sid
                                               next()
              next
              Supply
                                               Supplier
                                              (File scan)
             (File scan)
                                                                   86
                            CSE 544 - Winter 2021
```

Discuss hash-join in class (On the fly) TT<sub>sname</sub> (On the fly) scity= 'Seattle' and state= 'WA' and pno=2 (Hash Join) sid = sid Supply Supplier (File scan) (File scan) 87 CSE 544 - Winter 2021

Discuss hash-join in class (On the fly) TT<sub>sname</sub> (On the fly) scity= 'Seattle' and sstate= 'WA' and pno=2 Tuples from here are (Hash Join) "blocked" sid = sidSupply Supplier (File scan) (File scan) CSE 544 - Winter 2021 88

Discuss hash-join in class (On the fly) TT<sub>sname</sub> (On the fly) scity= 'Seattle' and state= 'WA' and pno=2 Tuples from here are (Hash Join) "blocked" sid = sidTuples from here are pipelined Supply Supplier (File scan) (File scan) CSE 544 - Winter 2021 89

## Supplier(sid, sname, scity, sstate) Supply(sid, pno, Blocked Execution

(On the fly) TT<sub>sname</sub> Discuss merge-join in class (On the fly) scity= 'Seattle' and sstate= 'WA' and pno=2 (Merge Join) sid = sidSupply Supplier (File scan) (File scan) CSE 544 - Winter 2021 90

### Supplier(sid, sname, scity, sstate) Supply(sid, pno, Blocked Execution

(On the fly) TT<sub>sname</sub> Discuss merge-join in class (On the fly) scity= 'Seattle' and sstate= 'WA' and pno=2 (Merge Join) sid = sid **Blocked Blocked** Supply Supplier (File scan) (File scan) CSE 544 - Winter 2021 91

### Pipeline v.s. Blocking

#### Pipeline

- A tuple moves all the way through up the query plan
- Advantages: speed
- Disadvantage: need all hash tables in memory

#### Blocking

- Compute and store on disk entire subplan
- Advantage: needs less memory
- Disadvantage: slower

### Outline

- Architecture of a DBMS
- Steps involved in processing a query
- Main Memory Operators
- Storage
- External Memory Operators

### Multiple Processes

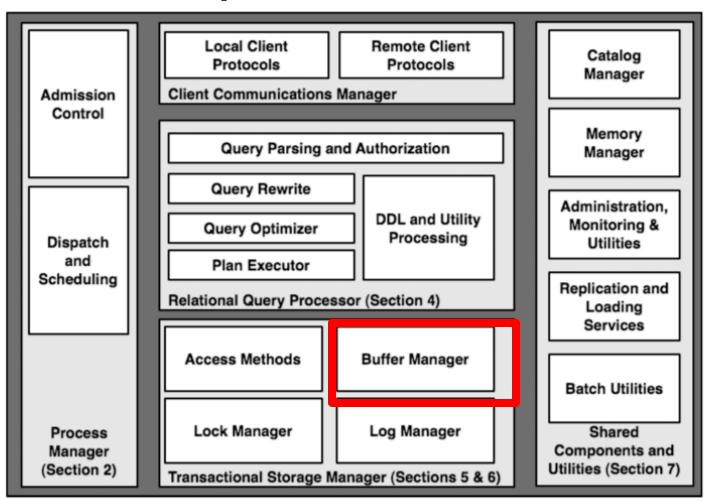

#### The Mechanics of Disk

Cylinder Mechanical characteristics: Spindle **Tracks** Rotation speed (5400RPM) Disk head Number of platters (1-30) Number of tracks (<=10000) Sector Number of bytes/track(10<sup>5</sup>) Unit of read or write: **Platters** Arm movement disk block Once in memory: page Arm assembly

Typically: 4k or 8k or 16k

#### **Student**

### Data Storage

| ID  | fName | lName |
|-----|-------|-------|
| 10  | Tom   | Hanks |
| 20  | Amy   | Hanks |
| ••• |       |       |

- DBMSs store data in files
- Most common organization is row-wise storage
- On disk, a file is split into blocks
- Each block contains a set of tuples

| 10  | Tom | Hanks | block 1 |
|-----|-----|-------|---------|
| 20  | Amy | Hanks | DIOOK 1 |
| 50  |     |       | block 2 |
| 200 |     |       | DIOCK Z |
| 220 |     |       | block 3 |
| 240 |     |       | DIOCK O |
| 420 |     |       |         |
| 800 |     |       |         |

In the example, we have 4 blocks with 2 tuples each

Basic fact: disks always read/write an entire block at a time

### Disk Access Characteristics

- Disk latency
  - Time between when command is issued and when data is in memory
  - Equals = seek time + rotational latency
- Seek time = time for the head to reach cylinder
  - -10ms 40ms
- Rotational latency = time for the sector to rotate
  - Rotation time = 10ms
  - Average latency = 10ms/2
- Transfer time = typically 40MB/s

Basic fact: disks access MUCH slower than main memory

### **Buffer Manager**

Page Requests from Higher Levels

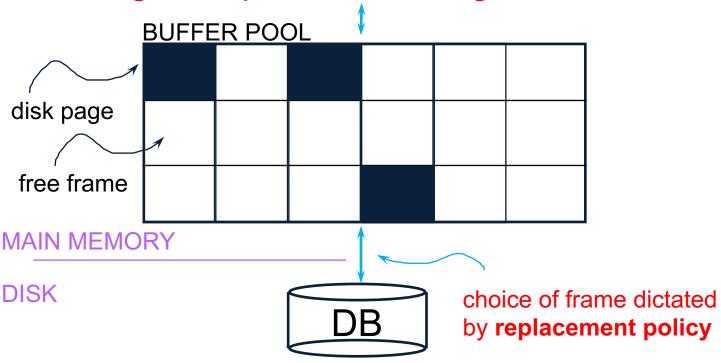

- Data must be in RAM for DBMS to operate on it!
- Table of <frame#, pageid> pairs is maintained

### **Buffer Manager**

Needs to decide on page replacement policy

- LRU
- Clock algorithm

Both work well in OS, but not always in DB

Enables the higher levels of the DBMS to assume that the needed data is in main memory.

### Arranging Pages on Disk

A disk is organized into blocks (a.k.a. pages)

- blocks on same track, followed by
- blocks on same cylinder, followed by
- blocks on adjacent cylinder

A file should (ideally) consists of sequential blocks on disk, to minimize seek and rotational delay.

For a sequential scan, pre-fetching several pages at a time is a big win!

### Storing Records On Disk

Page format: records inside a page

Record format: attributes inside a record

File Organization

### Page Format

- 1 page = 1 disk block = fixed size (e.g. 8KB)
- Records:
  - Fixed length
  - Variable length
- Record id = RID
  - Typically RID = (PageID, SlotNumber)

Need RID's for indexes and for transactions

Fixed-length records: packed representation Divide page into **slots**. Each slot can hold one tuple Record ID (RID) for each tuple is (PageID,SlotNb)

| Slot <sub>1</sub> | Slot <sub>1</sub> Slot <sub>2</sub> |  |  | Slot <sub>N</sub> |            |   |  |  |
|-------------------|-------------------------------------|--|--|-------------------|------------|---|--|--|
|                   |                                     |  |  |                   | Free space | N |  |  |

How do we insert a new record?

Number of records

Fixed-length records: packed representation Divide page into **slots**. Each slot can hold one tuple Record ID (RID) for each tuple is (PageID,SlotNb)

| Slot <sub>1</sub> | Slot <sub>2</sub> |  | Slot <sub>N</sub> | Slot <sub>N+1</sub> |          | _ |
|-------------------|-------------------|--|-------------------|---------------------|----------|---|
|                   |                   |  |                   |                     | Free Sp. | Ν |

How do we insert a new record?

Number of records

Fixed-length records: packed representation Divide page into **slots**. Each slot can hold one tuple Record ID (RID) for each tuple is (PageID,SlotNb)

| Slot <sub>1</sub> | Slot <sub>2</sub> |  | Slot <sub>N</sub> | Slot <sub>N+1</sub> |          | _ |
|-------------------|-------------------|--|-------------------|---------------------|----------|---|
|                   |                   |  |                   |                     | Free Sp. | N |

How do we insert a new record?

Number of records

How do we delete a record?

Fixed-length records: packed representation Divide page into **slots**. Each slot can hold one tuple Record ID (RID) for each tuple is (PageID,SlotNb)

| Slot <sub>1</sub> | Slot <sub>2</sub> |  | Slot <sub>N</sub> | Slot <sub>N+1</sub> |          | _ |
|-------------------|-------------------|--|-------------------|---------------------|----------|---|
|                   |                   |  |                   |                     | Free Sp. | Ν |

How do we insert a new record?

Number of records

How do we delete a record? Cannot remove record (why?)

How do we handle variable-length records?

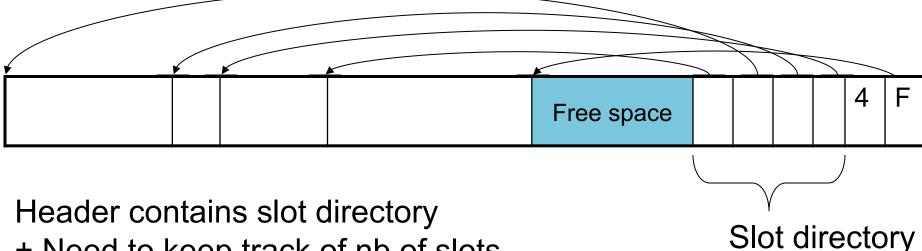

- + Need to keep track of nb of slots
- + Also need to keep track of free space (F)

Can handle variable-length records
Can move tuples inside a page without changing RIDs
RID is (PageID, SlotID) combination

#### Record Formats

Fixed-length records => Each field has a fixed length (i.e., it has the same length in all the records)

| Field 1 | Field 2 |  |  | Field K |
|---------|---------|--|--|---------|
|---------|---------|--|--|---------|

Information about field lengths and types is in the catalog

#### **Record Formats**

Variable length records

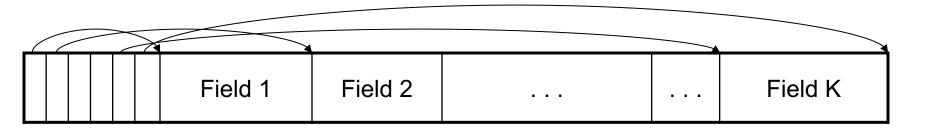

Record header

Remark: NULLS require no space at all (why?)

#### Announcements

Project teams were due last week

PAX paper review due on Wednesday

HW2 Snowflake due on Friday

## **Quick Review**

What is the unit of access for RAM\*?
 What is the unit of access for disk?
 Why the difference?

What is the Buffer Pool?

Describe how a table is stored on disk

## Notes for the PAX paper

#### Memory hierarchies:

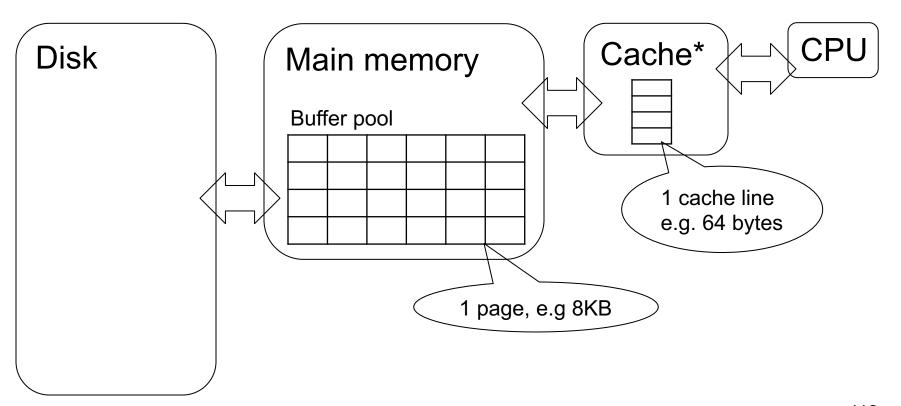

\*aka CPU cache; several! L3, L2, L1 cache 112

# File Organizations

 Heap (random order) files: Suitable when typical access is a file scan retrieving all records.

 Sequential file (sorted): Best if records must be retrieved in some order, or by a `range'

 Index: Data structures to organize records via trees or hashing.

#### Index

 An additional file, that allows fast access to records in the data file given a search key

#### Index

- An additional file, that allows fast access to records in the data file given a search key
- The index contains (key, value) pairs:
  - Key = an attribute value (e.g., student ID or name)
  - Value = a pointer to the record OR the record itself
- Could have many indexes for one table

Key = means here search key

#### **Actor**

# Example 1: Index on ID

| ID | fName | lName |
|----|-------|-------|
| 10 | Tom   | Hanks |
| 20 | Amy   | Hanks |
|    |       |       |

Index Actor\_ID on Actor.ID

Data File **Actor** 

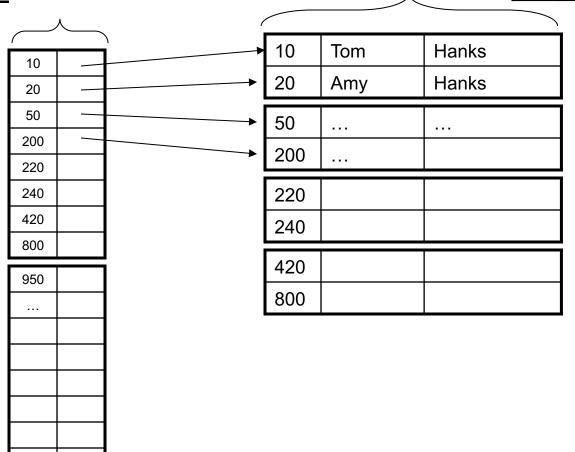

#### **Actor**

# Example 2: Index on fName

Index Actor\_fName on Actor.fName

Data File **Actor** 

| ID  | fName | lName |
|-----|-------|-------|
| 10  | Tom   | Hanks |
| 20  | Amy   | Hanks |
| ••• |       |       |

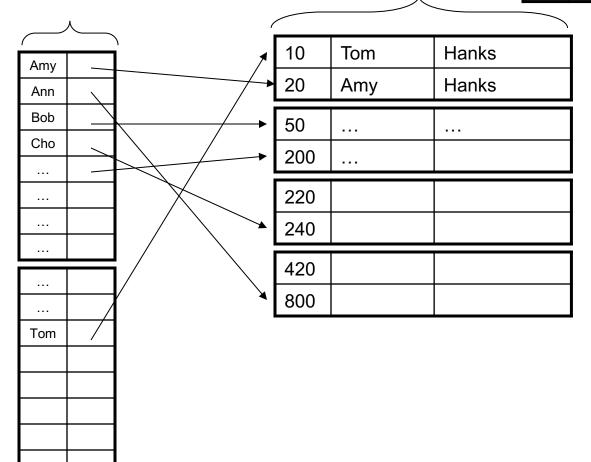

## B+ Tree Index by Example

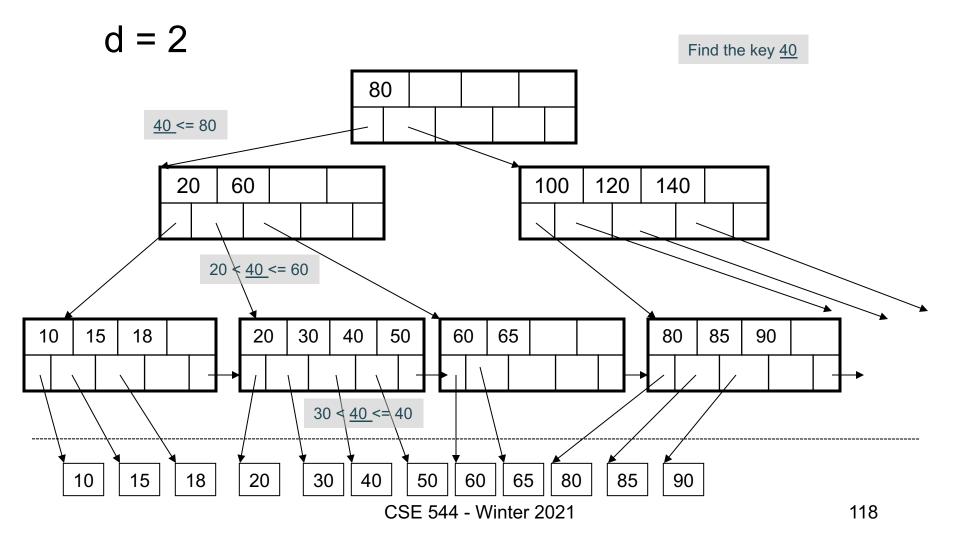

## Clustered vs Unclustered

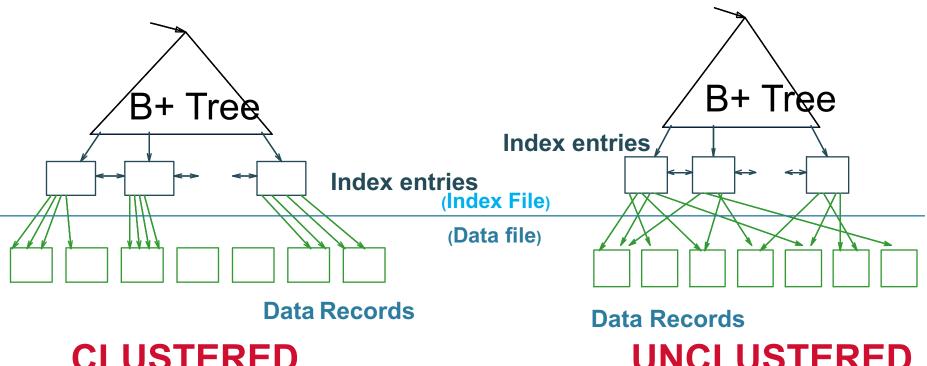

**CLUSTERED** 

**UNCLUSTERED** 

Every table can have **only one** clustered and **many** unclustered indexes Why?

#### Index Classification

#### Clustered/unclustered

- Clustered = records close in index are close in data
  - Option 1: Data inside data file is sorted on disk
  - Option 2: Store data directly inside the index (no separate files)
- Unclustered = records close in index may be far in data

## Index Classification

#### Clustered/unclustered

- Clustered = records close in index are close in data
  - Option 1: Data inside data file is sorted on disk
  - Option 2: Store data directly inside the index (no separate files)
- Unclustered = records close in index may be far in data

#### Primary/secondary

- Meaning 1:
  - Primary = is over attributes that include the primary key
  - Secondary = otherwise
- Meaning 2: means the same as clustered/unclustered

#### Index Classification

#### Clustered/unclustered

- Clustered = records close in index are close in data
  - Option 1: Data inside data file is sorted on disk
  - Option 2: Store data directly inside the index (no separate files)
- Unclustered = records close in index may be far in data

#### Primary/secondary

- Meaning 1:
  - Primary = is over attributes that include the primary key
  - Secondary = otherwise
- Meaning 2: means the same as clustered/unclustered
- Organization B+ tree or Hash table

#### Discussion on Indices

What they do: speed up disk access
 What they don't: speed up RAM algo.

 They benefit only SELECT queries that have some predicate A=... or A<=...</li>

 They hurt <u>all</u> INSERT/UPDATE/DELETE queries (why?)

## Outline

- Architecture of a DBMS
- Steps involved in processing a query
- Main Memory Operators
- Storage
- External Memory Operators

#### Architecture

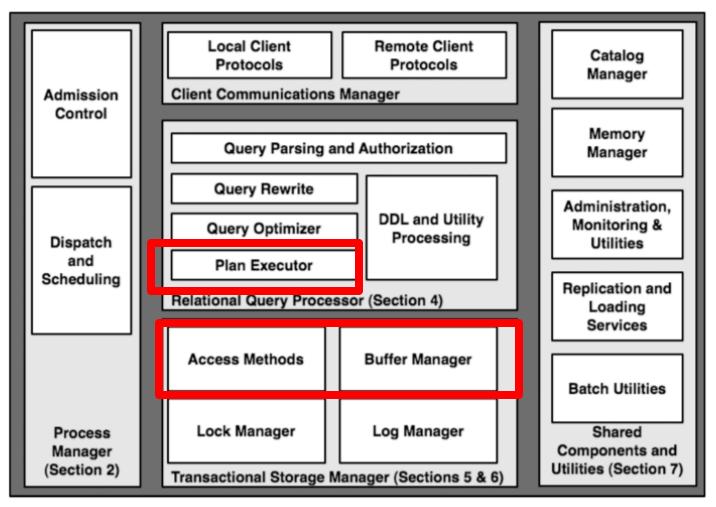

- In database systems the data is on disk
- Parameters:
  - -B(R) = # of blocks (i.e., pages) for relation R
  - -T(R) = # of tuples in relation R
  - -V(R, a) = # of distinct values of attribute a
  - M = # pages available in main memory
- Cost = total number of I/Os
- Convention: writing the final result to disk is not included

```
Supplier(sid, sname, scity, sstate)
Supply(sid, pno, quantity)
```

```
Supplier(sid, sname, scity, sstate)
Block size = 8KB
```

- B(Supplier) = 1,000,000 blocks = 8GB
- T(Supplier) = 50,000,000 records ~ 50 / block
- V(Supplier, sid) =
- V(Supplier, sname) =
- V(Supplier, scity) =
- V(Supplier, sstate) =
- M =

```
Supplier(sid, sname, scity, sstate)
Supply(sid, pno, quantity)
```

```
Supplier(sid, sname, scity, sstate)
Block size = 8KB
```

- B(Supplier) = 1,000,000 blocks = 8GB
- T(Supplier) = 50,000,000 records  $\sim 50$  / block
- V(Supplier, sid) = 50,000,000 why?
- V(Supplier, sname) =
- V(Supplier, scity) =
- V(Supplier, sstate) =
- M =

Supplier(sid, sname, scity, sstate)
Supply(sid, pno, quantity)

```
Supplier(sid, sname, scity, sstate)
Block size = 8KB
```

- B(Supplier) = 1,000,000 blocks = 8GB
- T(Supplier) = 50,000,000 records ~ 50 / block
- V(Supplier, sid) = 50,000,000 why?
- V(Supplier, sname) = 40,000,000 meaning?
- V(Supplier, scity) =
- V(Supplier, sstate) =
- M =

Supplier(sid, sname, scity, sstate)
Supply(sid, pno, quantity)

```
Supplier(sid, sname, scity, sstate)
Block size = 8KB
```

```
• B(Supplier) = 1,000,000 blocks = 8GB
```

- T(Supplier) = 50,000,000 records ~ 50 / block
- V(Supplier, sid) = 50,000,000 why?
- V(Supplier, sname) = 40,000,000 meaning?
- V(Supplier, scity) = 860
- V(Supplier, sstate) =
- M =

Supplier(sid, sname, scity, sstate)
Supply(sid, pno, quantity)

#### **Cost Parameters**

```
Supplier(sid, sname, scity, sstate)
Block size = 8KB
```

```
    B(Supplier) = 1,000,000 blocks = 8GB
    T(Supplier) = 50,000,000 records ~ 50 / block
```

• V(Supplier, sid) = 50,000,000 why?

• V(Supplier, sname) = 40,000,000 meaning?

V(Supplier, scity) = 860

V(Supplier, sstate) = 50 why?

• M =

```
Supplier(sid, sname, scity, sstate)
Supply(sid, pno, quantity)
```

```
Supplier(sid, sname, scity, sstate)
Block size = 8KB
```

```
• B(Supplier) = 1,000,000 blocks = 8GB
```

- T(Supplier) = 50,000,000 records  $\sim 50$  / block
- V(Supplier, sid) = 50,000,000 why?
- V(Supplier, sname) = 40,000,000 meaning?
- V(Supplier, scity) = 860
- V(Supplier, sstate) = 50 why?
- M = 10,000,000 = 80GB why so little?

#### Index Based Selection

Selection on equality:  $\sigma_{a=v}(R)$ V(R, a) = # of distinct values of attribute a

#### Cost of index-based selection:

- Clustered index on a:
- Unclustered index on a:

#### Index Based Selection

Selection on equality:  $\sigma_{a=v}(R)$ V(R, a) = # of distinct values of attribute a Assumptions:

- Values are uniformly distributed
- Ignore the cost of reading the index (why?)

#### Cost of index-based selection:

- Clustered index on a:
- Unclustered index on a:

#### Index Based Selection

Selection on equality:  $\sigma_{a=v}(R)$ 

V(R, a) = # of distinct values of attribute a

Assumptions:

- Values are uniformly distributed
- Ignore the cost of reading the index (why?)

#### Cost of index-based selection:

Clustered index on a: cost = B(R) / V(R,a)

Unclustered index on a: cost = T(R) / V(R,a)

## Index Based Selection

Example:

$$B(R) = 2000$$
  
 $T(R) = 100,000$   
 $V(R, a) = 20$ 

cost of 
$$\sigma_{a=v}(R) = ?$$

- Table scan (assuming R is clustered)
- Index based selection
  - If index is clustered:
  - If index is unclustered:

## Index Based Selection

• Example:

$$B(R) = 2000$$
  
 $T(R) = 100,000$   
 $V(R, a) = 20$ 

cost of 
$$\sigma_{a=v}(R) = ?$$

- Table scan (assuming R is clustered)
  - B(R) = 2,000 I/Os
- Index based selection
  - If index is clustered:
  - If index is unclustered:

## Index Based Selection

• Example:

$$B(R) = 2000$$
  
 $T(R) = 100,000$   
 $V(R, a) = 20$ 

cost of 
$$\sigma_{a=v}(R) = ?$$

- Table scan (assuming R is clustered)
  - B(R) = 2,000 I/Os
- Index based selection
  - If index is clustered: B(R)/V(R,a) = 100 I/Os
  - If index is unclustered:

## Index Based Selection

Example:

$$B(R) = 2000$$
  
 $T(R) = 100,000$   
 $V(R, a) = 20$ 

cost of  $\sigma_{a=v}(R) = ?$ 

- Table scan (assuming R is clustered)
  - B(R) = 2,000 I/Os
- Index based selection
  - If index is clustered: B(R)/V(R,a) = 100 I/Os
  - If index is unclustered: T(R)/V(R,a) = 5,000 I/Os

## Index Based Selection

Example:

$$B(R) = 2000$$
  
 $T(R) = 100,000$   
 $V(R, a) = 20$ 

cost of 
$$\sigma_{a=v}(R) = ?$$

The 2% rule!

- Table scan (assuming R is clustered)
  - B(R) = 2,000 I/Os
- Index based selection
  - If index is clustered: B(R)/V(R,a) = 100 I/Os
  - If index is unclustered: T(R)/V(R,a) = 5,000 I/Os
- Lesson
  - Don't build unclustered indexes when V(R,a) is small!

## To Cluster or Not

#### Remember:

Rule of thumb:
 Random reading 1-2% of file ≈ sequential scan entire file;

Range queries benefit mostly from clustering because they may read more than 1-2%

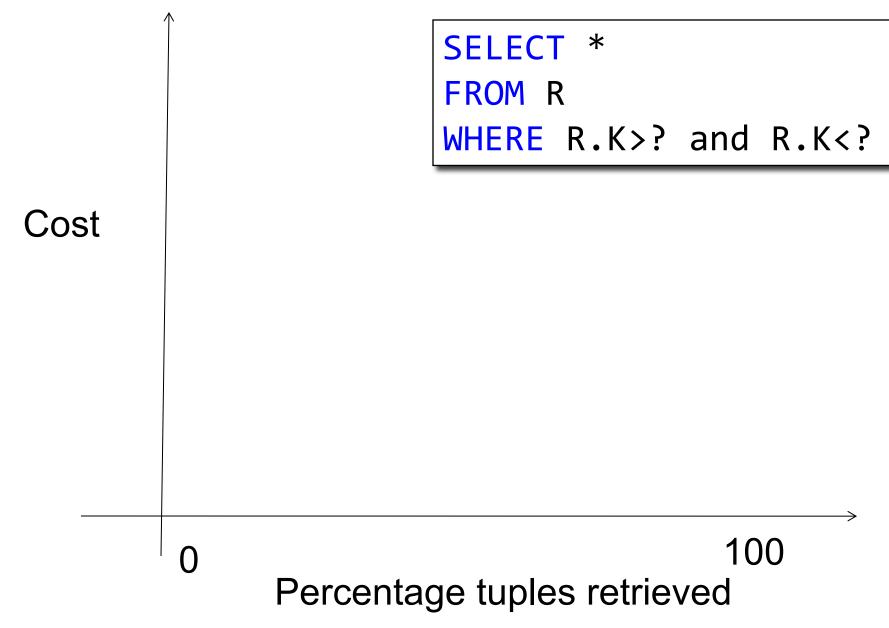

CSE 544 - Winter 2021

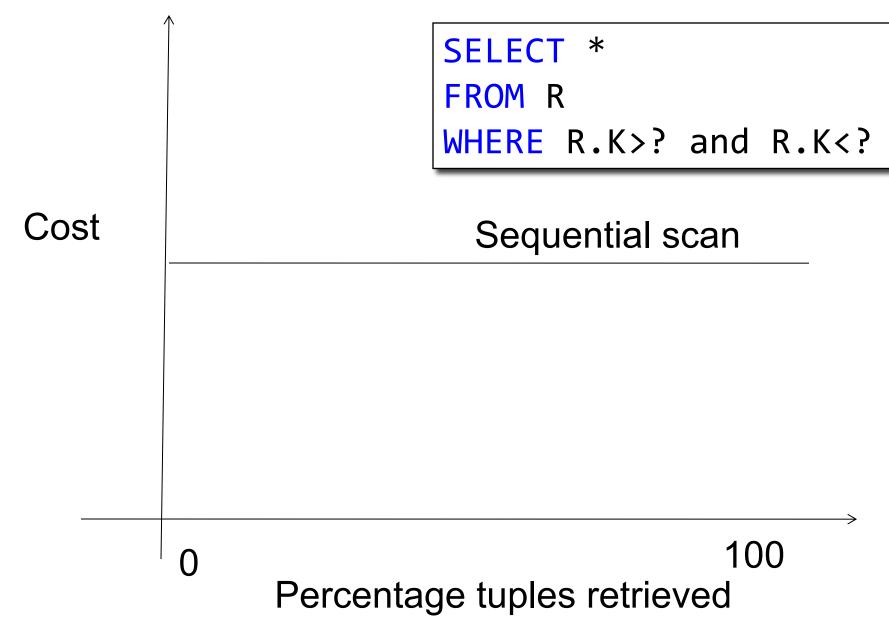

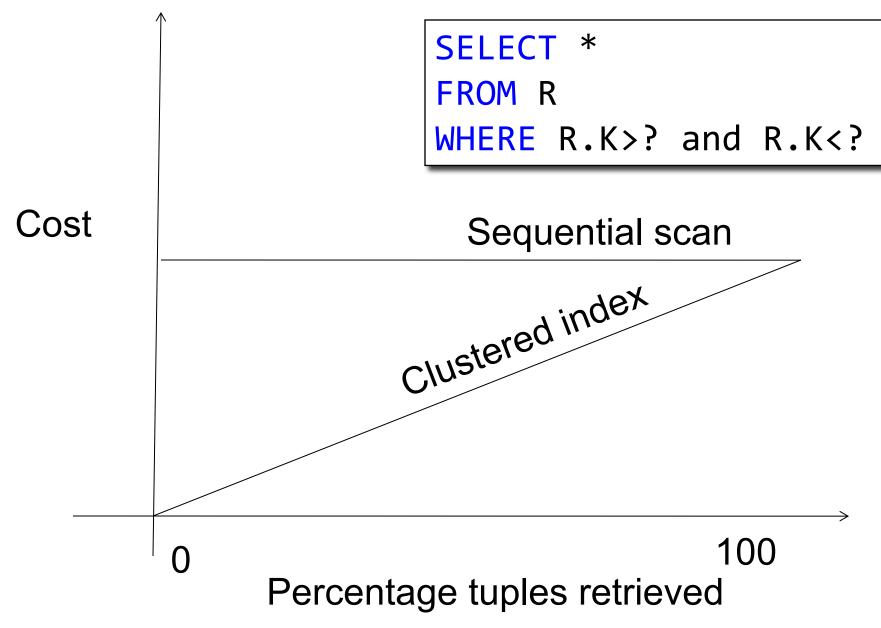

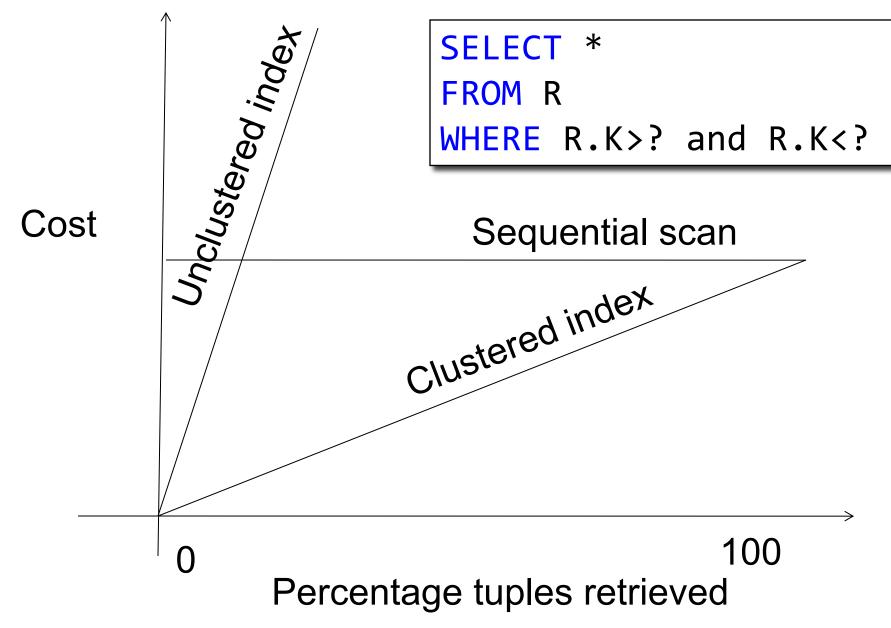

## **External Memory Joins**

Nested loop join

Index join, a.k.a. index nested loop join

Partitioned hash-join, a.k.a. grace join

Merge-join

#### **Nested Loop Joins**

- R ⋈ S
- Naïve nested loop joint: T(R) \* B(S) I/Os? WHY?
   Of course, can switch order: B(R) \* T(S)
- We can be much cleverer by using the available main memory: M
- Assume |R| >> |S|. (Outer relation is bigger than inner relation)

### **Block Nested Loop Join**

#### **Block Nested Loop Join**

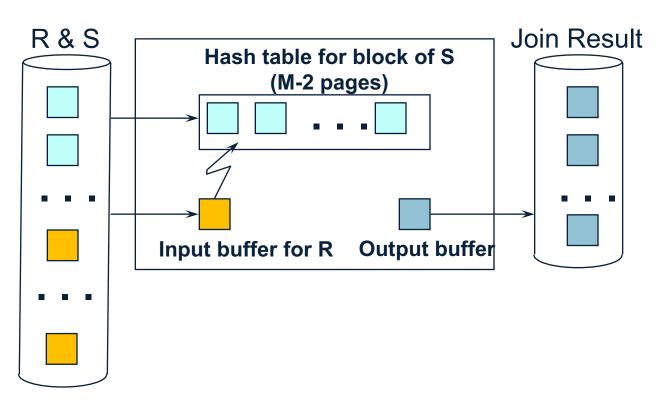

#### **Nested Loop Joins**

Cost of block-based nested loop join

Read S once:

- B(S)
- Outer loop runs B(S)/(M-2) times, each iteration reads the entire R:
- B(S)B(R)/(M-2)

• Total cost:

B(S) + B(S)B(R)/(M-2)

#### **Nested Loop Joins**

Cost of block-based nested loop join

Read S once:

- B(S)
- Outer loop runs B(S)/(M-2) times, each iteration reads the entire R:
- B(S)B(R)/(M-2)

Total cost:

$$B(S) + B(S)B(R)/(M-2)$$

Iterate over the smaller relation first!

#### Index Nested Loop Join

- Assume S has an index on the join attribute
- Iterate over R, for each tuple fetch corresponding tuple(s) from S
- Cost:
  - If index on S is clustered: B(R) + T(R)B(S) / V(S,a)
  - If index on S is unclustered: B(R) + T(R)T(S) / V(S,a)

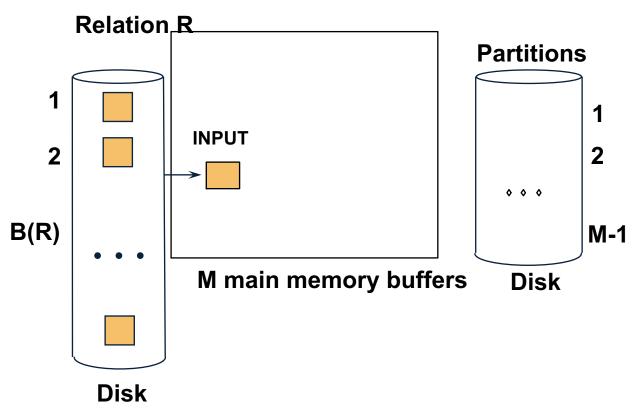

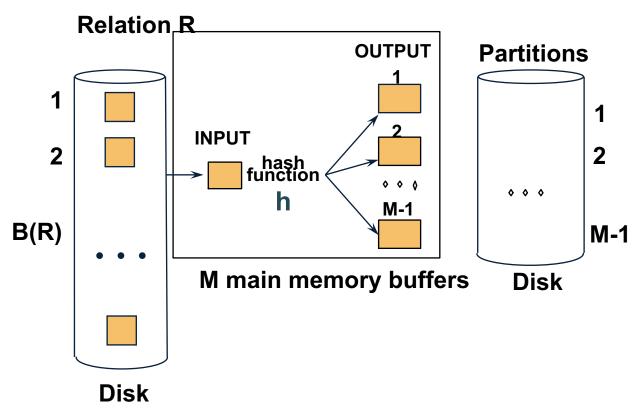

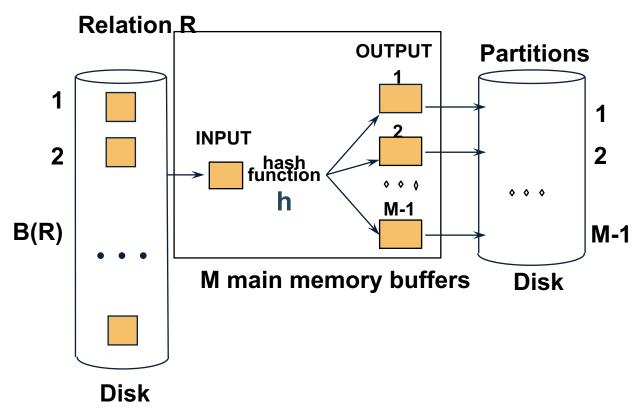

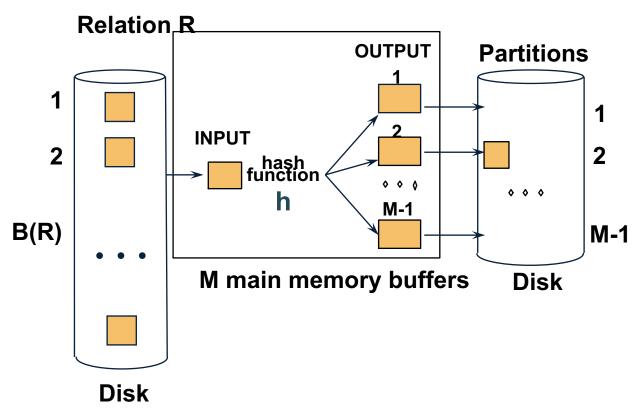

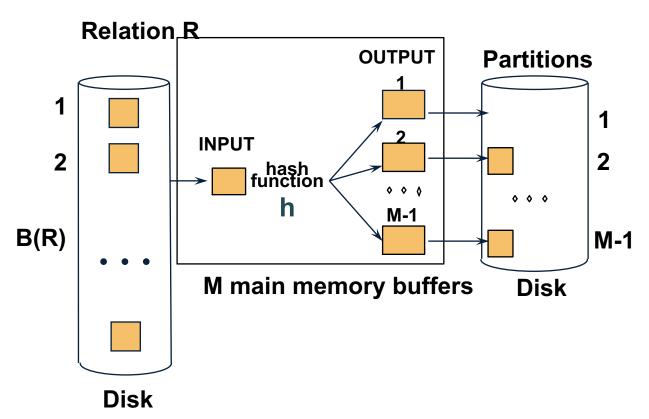

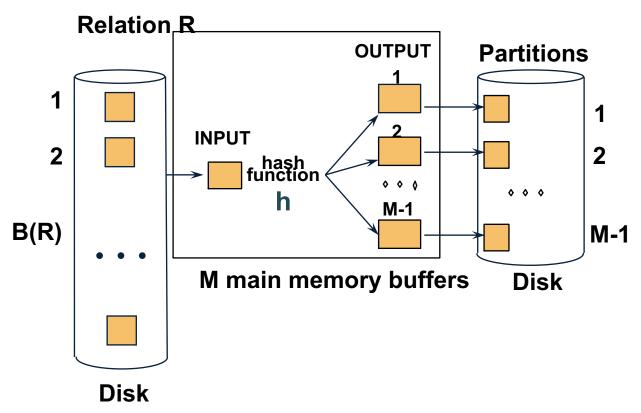

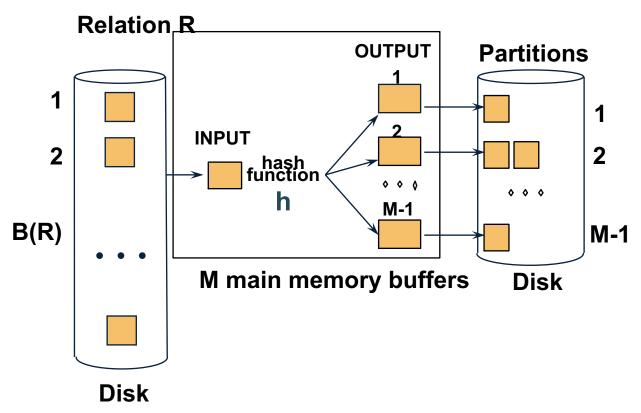

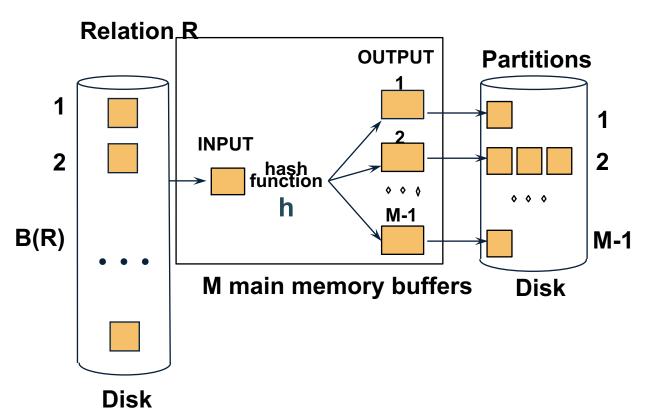

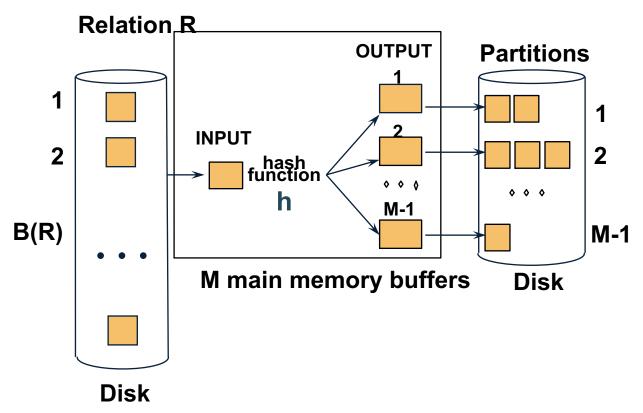

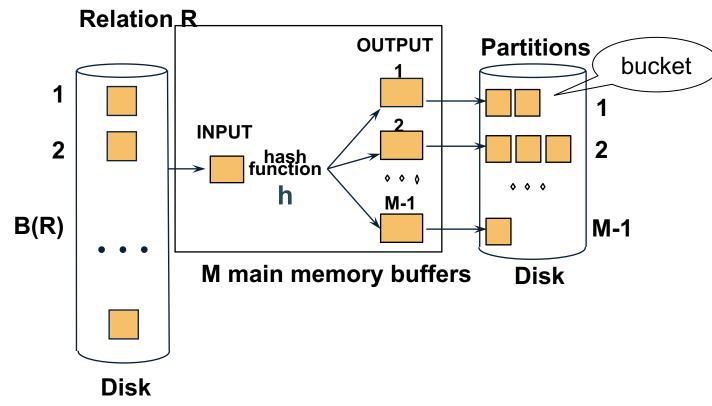

- Idea: partition a relation R into buckets, on disk
- Each bucket has size approx. B(R)/M

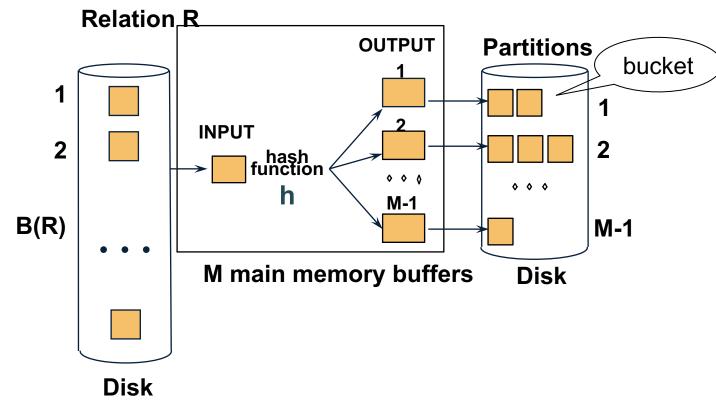

- Idea: partition a relation R into buckets, on disk
- Each bucket has size approx. B(R)/M

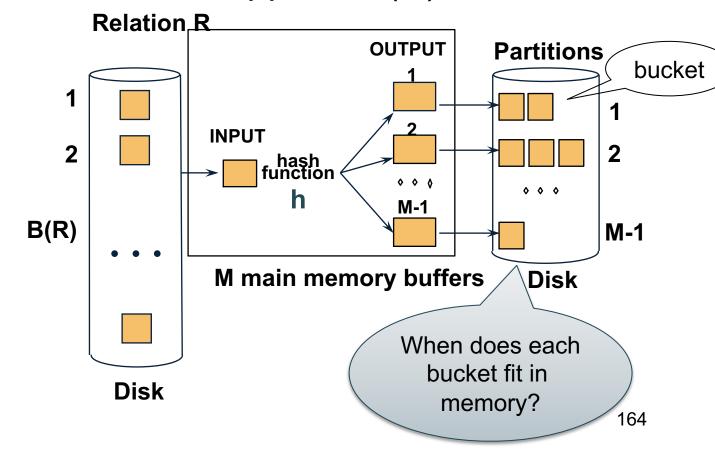

- Idea: partition a relation R into buckets, on disk
- Each bucket has size approx. B(R)/M

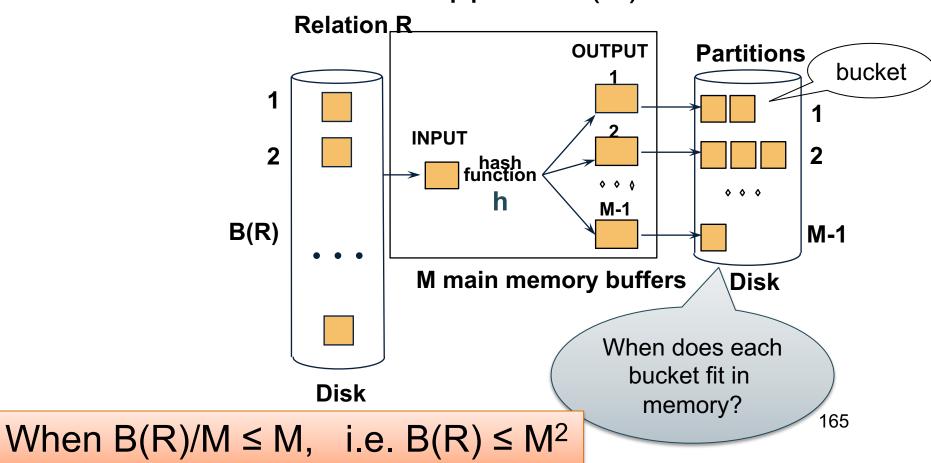

## Partitioned (Grace) Hash Join

- Step 1:
  - Hash S into M-1 buckets
  - Send all buckets to disk
- Step 2
  - Hash R into M-1 buckets
  - Send all buckets to disk
- Step 3
  - Join every pair of buckets

### Partition R using hash fn h

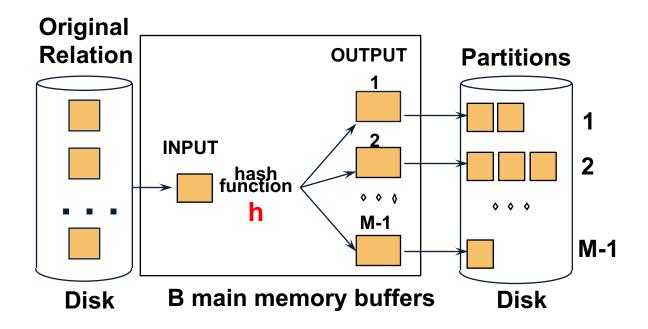

### Partition S using hash fn h

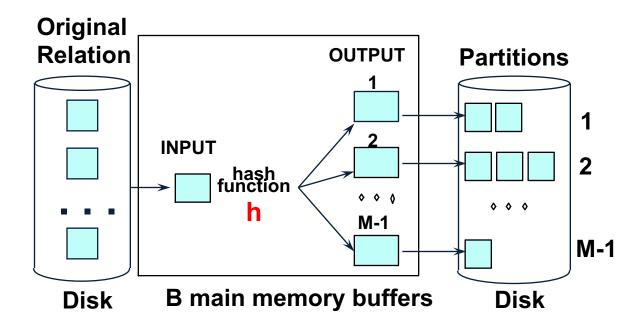

#### Partitioned Hash Join

- Read in partition of S, hash it using h2 (≠ h)
- Scan same partition of R, search for matches

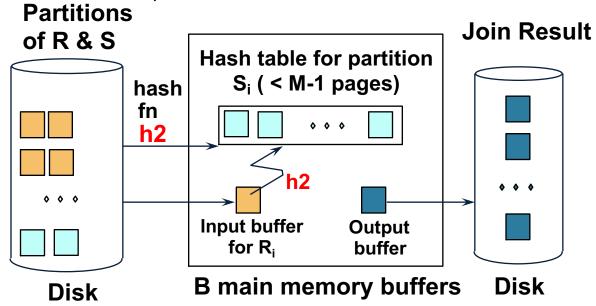

#### Partitioned Hash Join

- Cost: 3B(R) + 3B(S)
- Assumption:  $min(B(R), B(S)) \le M^2$

- Assume we have extra memory available
- Partition S into k buckets
   t buckets S<sub>1</sub>, ..., S<sub>t</sub> stay in memory
   k-t buckets S<sub>t+1</sub>, ..., S<sub>k</sub> to disk
- Partition R into k buckets
  - First t buckets join immediately with S
  - Rest k-t buckets go to disk
- Finally, join k-t pairs of buckets:

$$(R_{t+1}, S_{t+1}), (R_{t+2}, S_{t+2}), ..., (R_k, S_k)$$

How to choose k and t?

The first t buckets must fin in M:

$$t/k * B(S) \leq M$$

How to choose k and t?

- The first t buckets must fin in M: t/k \* B(S) ≤ M
- Need room for k-t additional pages: k-t ≤ M

#### How to choose k and t?

- The first t buckets must fin in M: t/k \* B(S) ≤ M
- Need room for k-t additional pages: k-t ≤ M
- Thus:  $t/k * B(S) + k-t \le M$

#### How to choose k and t?

- The first t buckets must fin in M: t/k \* B(S) ≤ M
- Need room for k-t additional pages: k-t ≤ M
- Thus:  $t/k * B(S) + k-t \le M$

Assuming t/k \* B(S) 
$$\gg$$
 k-t: t/k = M/B(S)

- How many I/Os?
- Cost of partitioned hash join: 3B(R) + 3B(S)
- Hybrid join saves 2 I/Os for a t/k fraction of buckets
- Hybrid join saves 2t/k(B(R) + B(S)) I/Os

Cost: (3-2t/k)(B(R) + B(S)) = (3-2M/B(S))(B(R) + B(S))

### **External Sorting**

- Problem: Sort a file of size B with memory M
- Where we need this:
  - ORDER BY in SQL queries
  - Several physical operators
  - Bulk loading of B+-tree indexes.
- Will discuss only 2-pass sorting, for when B ≤ M<sup>2</sup>

## External Merge-Sort: Step 1

Phase one: load M pages in memory, sort

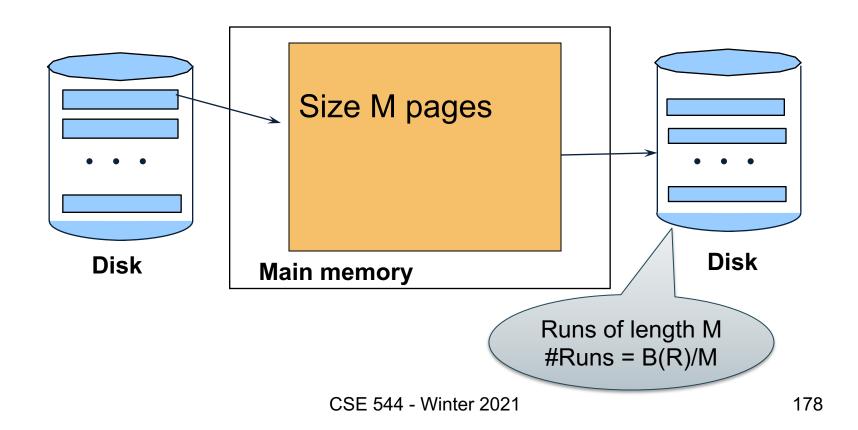

## External Merge-Sort: Step 2

- Merge M 1 runs into a new run
- Result: runs of length M (M 1)  $\approx$  M<sup>2</sup>

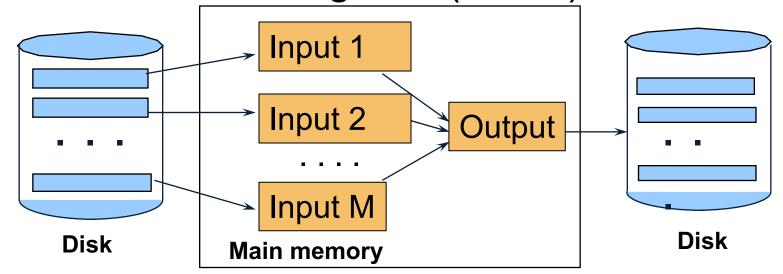

Assuming  $B \le M^2$ , we are done

## External Merge-Sort

- Cost:
  - -Read+write+read = 3B(R)
  - Assumption:  $B(R) \le M^2$

- Other considerations
  - In general, a lot of optimizations are possible

## Two-Pass Algorithms Based on Sorting

Grouping:  $\gamma_{a, sum(b)}$  (R)

Sort, then compute the sum(b) for each group of a's

- Step 1: sort chunks of size M, write
  - $\cos t 2B(R)$
- Step 2: merge M-1 runs, combining groups by addition
  - cost B(R)
- Total cost: 3B(R), Assumption: B(R) ≤ M<sup>2</sup>

# Two-Pass Algorithms Based on Sorting

#### Join R ⋈ S

- Start by creating initial runs of length M, for R and S:
  - Cost: 2B(R)+2B(S)
- Merge (and join) M<sub>1</sub> runs from R, M<sub>2</sub> runs from S:
  - Cost: B(R)+B(S)
- Total cost: 3B(R)+3B(S)
- Assumption:
  - R has  $M_1=B(R)/M$  runs, S has  $M_2=B(S)/M$  runs
  - $M_1 + M_2 \le M$
  - Hence:  $B(R)+B(S) \le M^2$

# Summary of External Join Algorithms

- Block Nested Loop Join: B(R) + B(R)\*B(S)/M
- Index Nested Loop Join: B(R) + T(R)B(S)/V(S,a)
- Hash Join: 3(B(R) + B(S))Hybrid Hash Join: (3-2M/B(S))(B(R) + B(S))
- Sort-Merge Join: 3B(R)+3B(S)